# МУНИЦИПАЛЬНОЕ БЮДЖЕТНОЕ ОБЩЕОБРАЗОВАТЕЛЬНОЕ УЧРЕЖДЕНИЕ «ОРЛОВСКИЙ УЧЕБНО-ВОСПИТАТЕЛЬНЫЙ КОМПЛЕКС» МУНИЦИПАЛЬНОГО ОБРАЗОВАНИЯ КРАСНОПЕРЕКОПСКИЙ РАЙОН РЕСПУБЛИКИ КРЫМ.

### **РАССМОТРЕНО**

### СОГЛАСОВАНО

на заседании ШМО Протокол № 4 от 29.08.22г. Шелуха С.П. [/la

Заместитель директора по УВР

 $_{bol}$ Сорокин В.Н.

29.08.22r.

### «УТВЕРЖДЕНО»

Директор МБОУ Орловский **VRK** ON Hebelter P.M. 335 or 29.08.22r. приказ

### **РАБОЧАЯ ПРОГРАММА**

# **ПО ИНФОРМАТИКЕ**

на 2022-2023 учебный год-7 класс

Составлена учителем информатики Шелухой С.П.

Рекомендована педагогическим советом Протокол № 10

«29» августа 2022 г.

Пояснительная записка.

Рабочая программа по информатике для 7 класса разработана на основе:

Федерального закона Российской Федерации «Об образовании в Российской Федерации» (№ 273-ФЗ от 29.12.2012).

Рабочая программа создана в соответствии с:

- Федеральным государственным образовательным стандартом основного общего образования (приказ Министерства образования и науки Российской Федерации от 17.12.2010 № 1897 «Об утверждении федерального государственного образовательного стандарта основного общего образования» и приказом Министерства образования и науки Российской Федерации от 31.12.2015 №1577 «О внесении изменений в федеральный государственный образовательный стандарт основного общего образования, утвержденный приказом Министерства образования и науки Российской Федерации от 17.12.2010 №1897»;
- действующим в настоящее время федеральным базисным учебным планом и примерными учебными планами для образовательных учреждений РФ, реализующих программы общего образования, утвержденными приказом Министерства образования Российской Федерации от 09.03.2004 № 1312 (в ред.приказа от 03.06.2011 № 1994);
- требованиями к оснащению образовательного процесса в соответствии с содержательным наполнением учебных предметов федерального государственного образовательного стандарта;
- учебным планом и требованиями к оснащению образовательного процесса в соответствии с основной образовательной программой образовательной организации;
- Авторской программой курса «Информатика и ИКТ» 7- 9 класс Авторы: Семакин И.Г., Залогова Л.А., Русаков С.В., Шестакова Л.В. - ООО «Издательство БИНОМ. Лаборатория знаний», 2012 г. – 166 с.;
- федеральным перечнем учебников, утвержденных, рекомендованных (допущенных) к использованию в образовательном процессе в образовательных учреждениях, реализующих программы общего образования:
- Семакин И.Г., Залогова Л.А., Русаков С.В., Шестакова Л.В. «Информатика», учебник для 7 класса – М.: БИНОМ. Лаборатория знаний, 2014.

# **ПЛАНИРУЕМЫЕ РЕЗУЛЬТАТЫ ОСВОЕНИЯ УЧЕБНОГО ПРЕДМЕТА**

### **При изучении курса «Информатика» в соответствии с требованиями ФГОС формируются следующие результаты освоения учебного предмета.**

### *Личностные результаты:*

1. Формирование целостного мировоззрения, соответствующего современному уровню развития науки и общественной практики.

2. Формирование коммуникативной компетентности в общении и сотрудничестве со сверстниками и взрослыми в процессе образовательной, общественно-полезной, учебноисследовательской, творческой деятельности.

3. Формирование ценности здорового и безопасного образа жизни.

### *Метапредметные результаты:*

1. Умение самостоятельно планировать пути достижения цели, в том числе альтернативные, осознанно выбирать наиболее эффективные способы решения учебных и познавательных задач.

2. Умение оценивать правильность выполнения учебной задачи, собственные возможности ее решения.

3. Умения определять понятия, создавать обобщения, устанавливать аналогии, классифицировать, устанавливать причинно-следственные связи, строить логическое

рассуждение, умозаключение (индуктивное, дедуктивное и по аналогии) и делать выводы. 4. Умение создавать, применять и преобразовывать знаки и символы, модели и схемы

для решения учебных и познавательных задач.

5. Формирование и развитие компетентности в области использования ИКТ.

### *Предметные результаты:*

1. Формирование информационной и алгоритмической культуры; формирование представления о компьютере как универсальном устройстве обработки информации; развитие основных навыков и умений использования компьютерных устройств.

2. Формирование представления об основных изучаемых понятиях: информация, устройство и программное обеспечение компьютера, текстовая и графическая информация, мультимедиа и компьютерные презентации**.**

3. Развитие алгоритмического мышления, необходимого для профессиональной деятельности в современном обществе.

4. Формирование умений формализации и структурирования информации, умения выбирать способ представления данных в соответствии с поставленной задачей — таблицы, схемы, графики, диаграммы, с использованием соответствующих программных средств обработки данных.

5. Формирование навыков и умений безопасного и целесообразного поведения при работе с компьютерными программами.

# **СОДЕРЖАНИЕ УЧЕБНОГО ПРЕДМЕТА**

### **7 класс**

# **Общее число часов – 32 ч. Резерв учебного времени – 2 ч.**

### **1. Введение в предмет 1 ч.**

Предмет информатики. Роль информации в жизни людей. Содержание базового курса информатики.

### **2. Человек и информация 4 ч. (3+1)**

Информация и ее виды. Восприятие информации человеком. Информационные процессы.

Измерение информации. Единицы измерения информации.

*Практика на компьютере*: освоение клавиатуры, работа с тренажером; основные приемы редактирования.

*Практическая работа №1 «Работа с клавиатурным тренажером» Учащиеся должны знать:*

- $\blacktriangleright$ связь между информацией и знаниями человека;
- $\blacktriangleright$ что такое информационные процессы;
- $\blacktriangleright$ какие существуют носители информации;

 $\blacktriangleright$ функции языка, как способа представления информации; что такое естественные и формальные языки;

как определяется единица измерения информации — бит (алфавитный подход);  $\blacktriangleright$ 

 $\blacktriangleright$ что такое байт, килобайт, мегабайт, гигабайт.

### Учащиеся должны уметь:

приводить примеры информации и информационных процессов из области человеческой  $\blacktriangleright$ деятельности, живой природы и техники;

определять в конкретном процессе передачи информации источник, приемник, канал;  $\blacktriangleright$ 

 $\blacktriangleright$ приводить примеры информативных и неинформативных сообщений;

 $\blacktriangleright$ измерять информационный объем текста в байтах (при использовании компьютерного алфавита);

пересчитывать количество информации в различных единицах (битах, байтах, Кб, Мб,  $\blacktriangleright$  $\Gamma$ <sup>6</sup>);

 $\blacktriangleright$ пользоваться клавиатурой компьютера для символьного ввода данных.

#### $\overline{3}$ . Компьютер: устройство и программное обеспечение 6 ч. (3+3)

Начальные сведения об архитектуре компьютера.

Принципы организации внутренней и внешней памяти компьютера. Двоичное представление данных в памяти компьютера. Организация информации на внешних носителях, файлы.

Персональный компьютер. Основные устройства и характеристики. Правила техники безопасности и эргономики при работе за компьютером.

Вилы программного обеспечения (ПО). Системное ПО. Операционные системы. Основные функции ОС. Файловая структура внешней памяти. Объектно-ориентированный пользовательский интерфейс.

Практика на компьютере: знакомство с комплектацией устройств персонального компьютера, со способами их подключений; знакомство с пользовательским интерфейсом операционной системы; работа с файловой системой ОС (перенос, копирование и удаление файлов, создание и удаление папок, переименование файлов и папок, работа с файловым менеджером, поиск файлов на диске); работа со справочной системой ОС; использование антивирусных программ. Практическая работа №2 «Знакомство с комплектацией устройств ПК, подключение внешних устройств»

Практическая работа №3 «Пользовательский интерфейс» Практическая работа №4«Работа с файловой структурой операционной системы»

Учащиеся должны знать:

правила техники безопасности и при работе на компьютере;  $\blacktriangleright$ 

 $\blacktriangleright$ состав основных устройств компьютера, их назначение и информационное взаимодействие;

основные характеристики компьютера в целом и его узлов (различных накопителей,  $\blacktriangleright$ устройств ввода и вывода информации);

структуру внутренней памяти компьютера (биты, байты); понятие адреса памяти;  $\blacktriangleright$ 

- $\blacktriangleright$ типы и свойства устройств внешней памяти;
- $\blacktriangleright$ типы и назначение устройств ввода/вывода;
- $\blacktriangleright$ сущность программного управления работой компьютера;

 $\blacktriangleright$ принципы организации информации на внешних носителях: что такое файл, каталог (папка), файловая структура;

назначение программного обеспечения и его состав.  $\blacktriangleright$ 

Учащиеся должны уметь:

- $\blacktriangleright$ включать и выключать компьютер;
- $\blacktriangleright$ пользоваться клавиатурой;

 ориентироваться в типовом интерфейсе: пользоваться меню, обращаться за справкой, работать с окнами;

инициализировать выполнение программ из программных файлов;

просматривать на экране директорию диска;

 выполнять основные операции с файлами и каталогами (папками): копирование, перемещение, удаление, переименование, поиск;

использовать антивирусные программы.

### **4. Текстовая информация и компьютер 9 ч. (3+6)**

Тексты в компьютерной памяти: кодирование символов, текстовые файлы. Работа с внешними носителями и принтерами при сохранении и печати текстовых документов.

Текстовые редакторы и текстовые процессоры, назначение, возможности, принципы работы с ними. Интеллектуальные системы работы с текстом (распознавание текста, компьютерные словари и системы перевода)

*Практика на компьютере*: основные приемы ввода и редактирования текста; постановка руки при вводе с клавиатуры; работа со шрифтами; приемы форматирования текста; работа с выделенными блоками через буфер обмена; работа с таблицами; работа с нумерованными и маркированными списками; вставка объектов в текст (рисунков, формул); знакомство со встроенными шаблонами и стилями, включение в текст гиперссылок.

*Практическая работа №5 «Ввод и редактирование текста»*

*Практическая работа №6 «Форматирование текста»*

*Практическая работа №7 «Буфер обмена. Поиск и замена фрагментов текста» Практическая работа №8«Таблицы в текстовом документе»*

*Практическая работа №9 «Дополнительные возможности текстового процессора»*

*Итоговое практическое задание №10«Создание и обработка текстовых документов» При наличии соответствующих технических и программных средств*: практика по

сканированию и распознаванию текста, машинному переводу.

*Учащиеся должны знать:*

 способы представления символьной информации в памяти компьютера (таблицы кодировки, текстовые файлы);

назначение текстовых редакторов (текстовых процессоров);

 основные режимы работы текстовых редакторов (ввод-редактирование, печать, орфографический контроль, поиск и замена, работа с файлами).

*Учащиеся должны уметь:*

набирать и редактировать текст в одном из текстовых редакторов;

 $\triangleright$  выполнять основные операции над текстом, допускаемые этим редактором;<br> $\triangleright$  сохранять текст на лиске, загружать его с лиска, выволить на печать.

сохранять текст на диске, загружать его с диска, выводить на печать.

### **5. Графическая информация и компьютер 6 ч. (2+4)**

Компьютерная графика: области применения, технические средства. Принципы кодирования изображения; понятие о дискретизации изображения. Растровая и векторная графика. Графические редакторы и методы работы с ними.

*Практика на компьютере*: создание изображения в среде графического редактора растрового типа с использованием основных инструментов и приемов манипулирования рисунком (копирование, отражение, повороты, прорисовка); знакомство с работой в среде редактора векторного типа (можно использовать встроенную графику в текстовом процессоре).

*Практическая работа №11«Работа с растровым графическим редактором»*

*Практическая работа №12«Работа с конструктором цветов в растровом графическом редакторе»*

*Практическая работа №13* «*Создание изображения в векторном графическом редакторе»*

*Практическая работа №14 «Технические средства компьютерной графики»*

*При наличии технических и программных средств*: сканирование изображений и их обработка в среде графического редактора.

*Учащиеся должны знать:*

 способы представления изображений в памяти компьютера; понятия о пикселе, растре, кодировке цвета, видеопамяти;

какие существуют области применения компьютерной графики;

назначение графических редакторов;

 назначение основных компонентов среды графического редактора растрового типа: рабочего поля, меню инструментов, графических примитивов, палитры, ножниц, ластика и пр. *Учащиеся должны уметь:* 

строить несложные изображения с помощью одного из графических редакторов;

 $\geq$  сохранять рисунки на диске и загружать с диска; выводить на печать.<br>6. Мультимелиа и компьютерные презентации 6 ч. (2+4)

### **6. Мультимедиа и компьютерные презентации 6 ч. (2+4)**

Что такое мультимедиа; области применения. Представление звука в памяти компьютера; понятие о дискретизации звука. Технические средства мультимедиа. Компьютерные презентации.

*Практика на компьютере*: освоение работы с программным пакетом создания презентаций; создание презентации, содержащей графические изображения, анимацию, звук, текст,

демонстрация презентации с использованием мультимедийного проектора;

*Практическая работа №15 «Создание презентации»*

*Практическая работа №16 «Технология мультимедиа»*

*Практическая работа №17 «Создание гиперссылок»*

*Практическая работа №18«Демонстрация презентации на заданную тему»*

*При наличии технических и программных средств*: запись звука в компьютерную память; запись изображения с использованием цифровой техники и ввод его в компьютер; использование записанного изображения и звука в презентации.

*Учащиеся должны знать:*

что такое мультимедиа;

принцип дискретизации, используемый для представления звука в памяти компьютера;

основные типы сценариев, используемых в компьютерных презентациях.

*Учащиеся должны уметь:*

 Создавать несложную презентацию в среде типовой программы, совмещающей изображение, звук, анимацию и текст.

# **УЧЕБНО-ТЕМАТИЧЕСКИЙ ПЛАН**

### **Содержание курса 7 класса и распределение учебного времени**

(1 час в неделю, 34 часа в год)

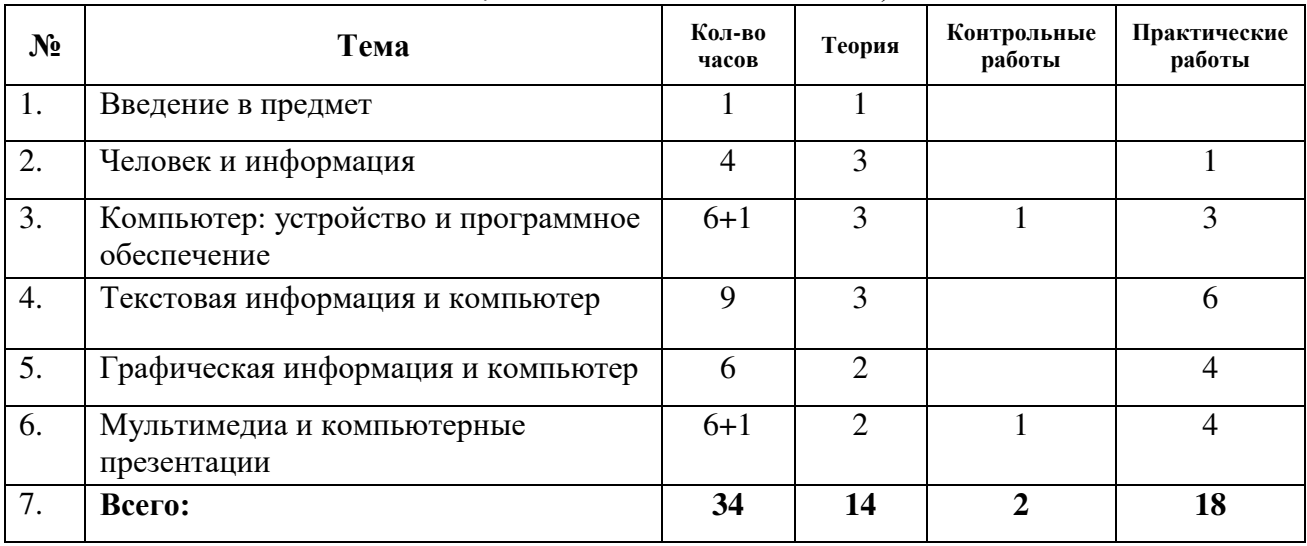

### ТЕМАТИЧЕСКОЕ ПЛАНИРОВАНИЕ 7класс 1 час в неделю

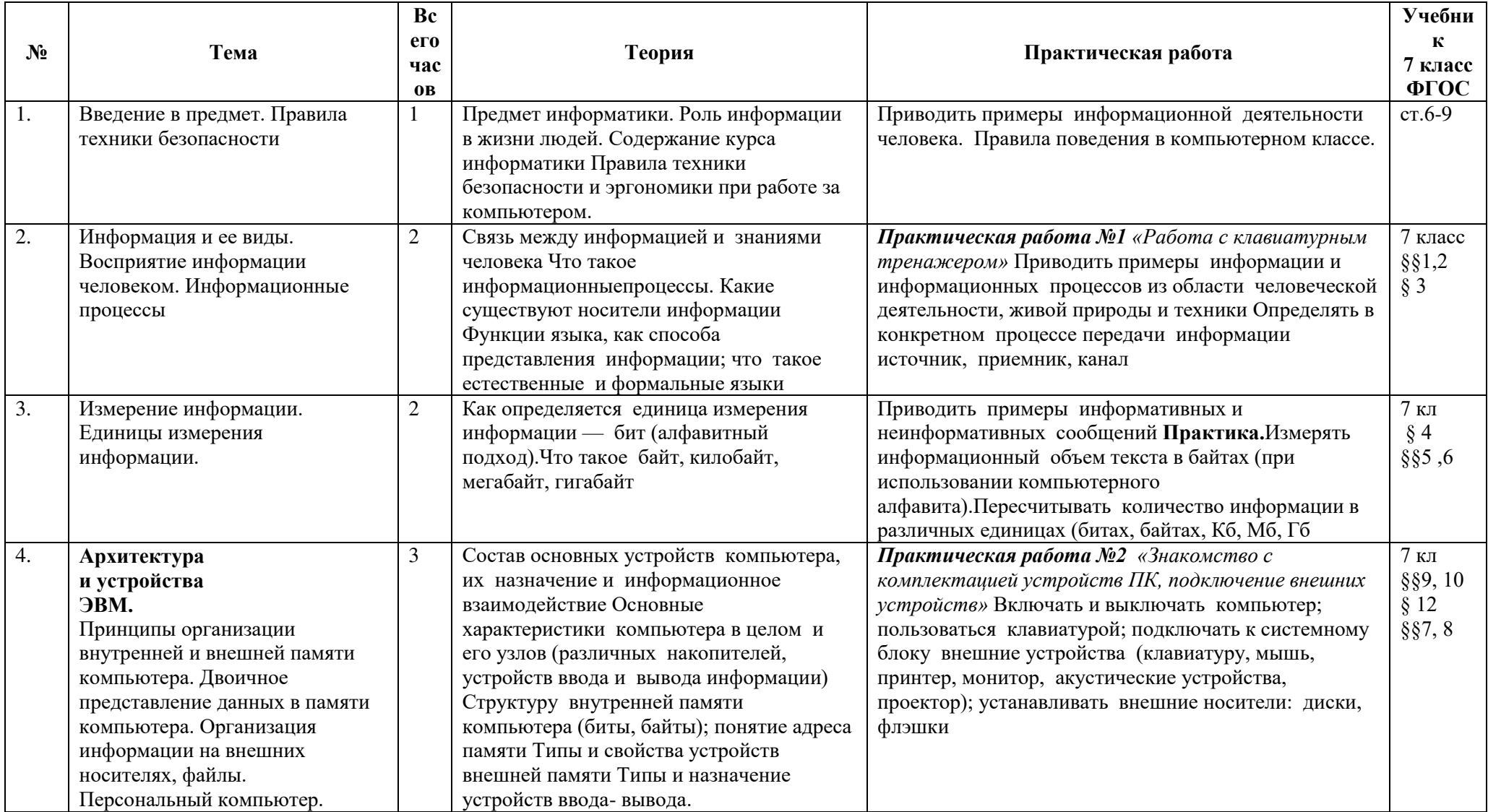

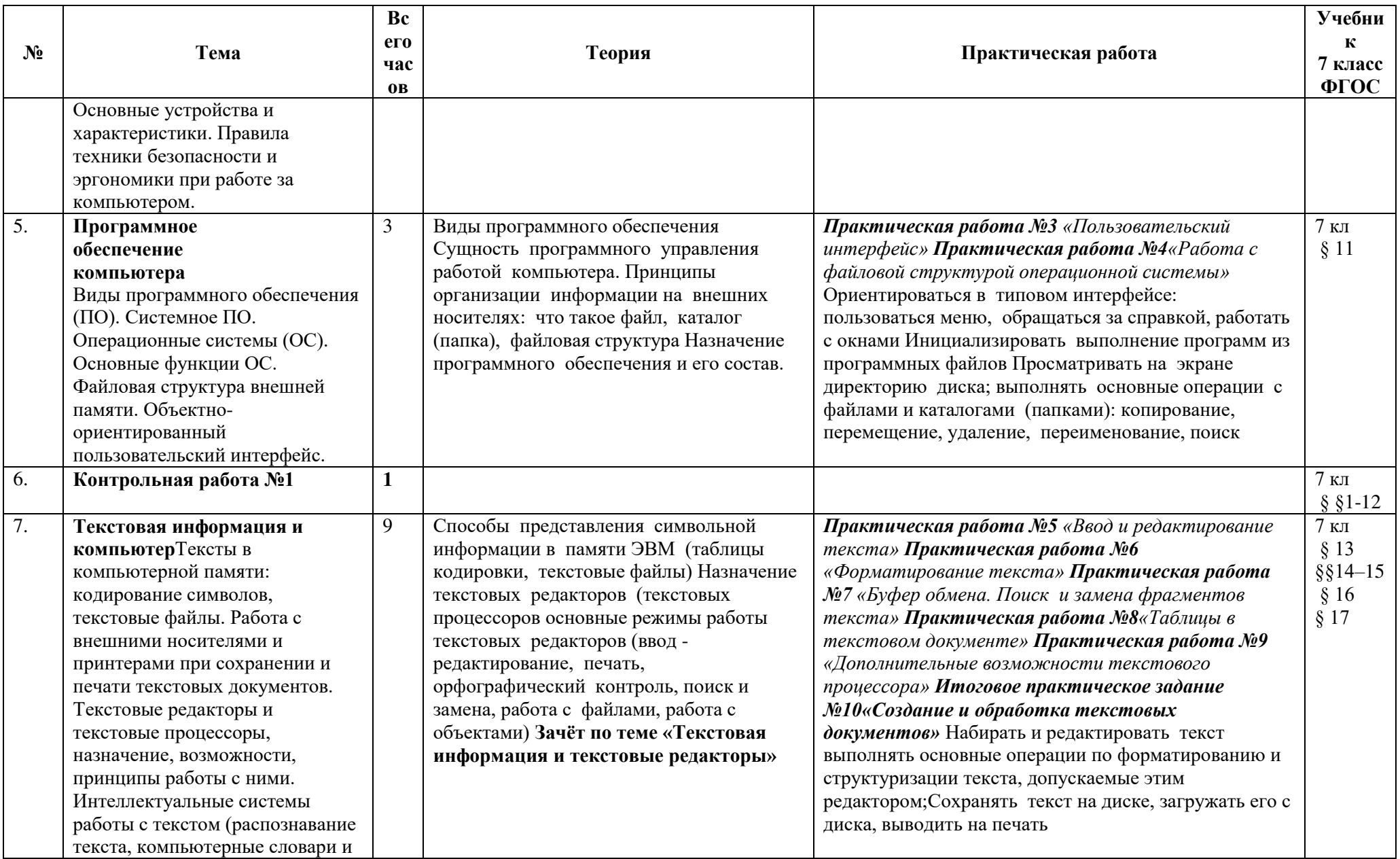

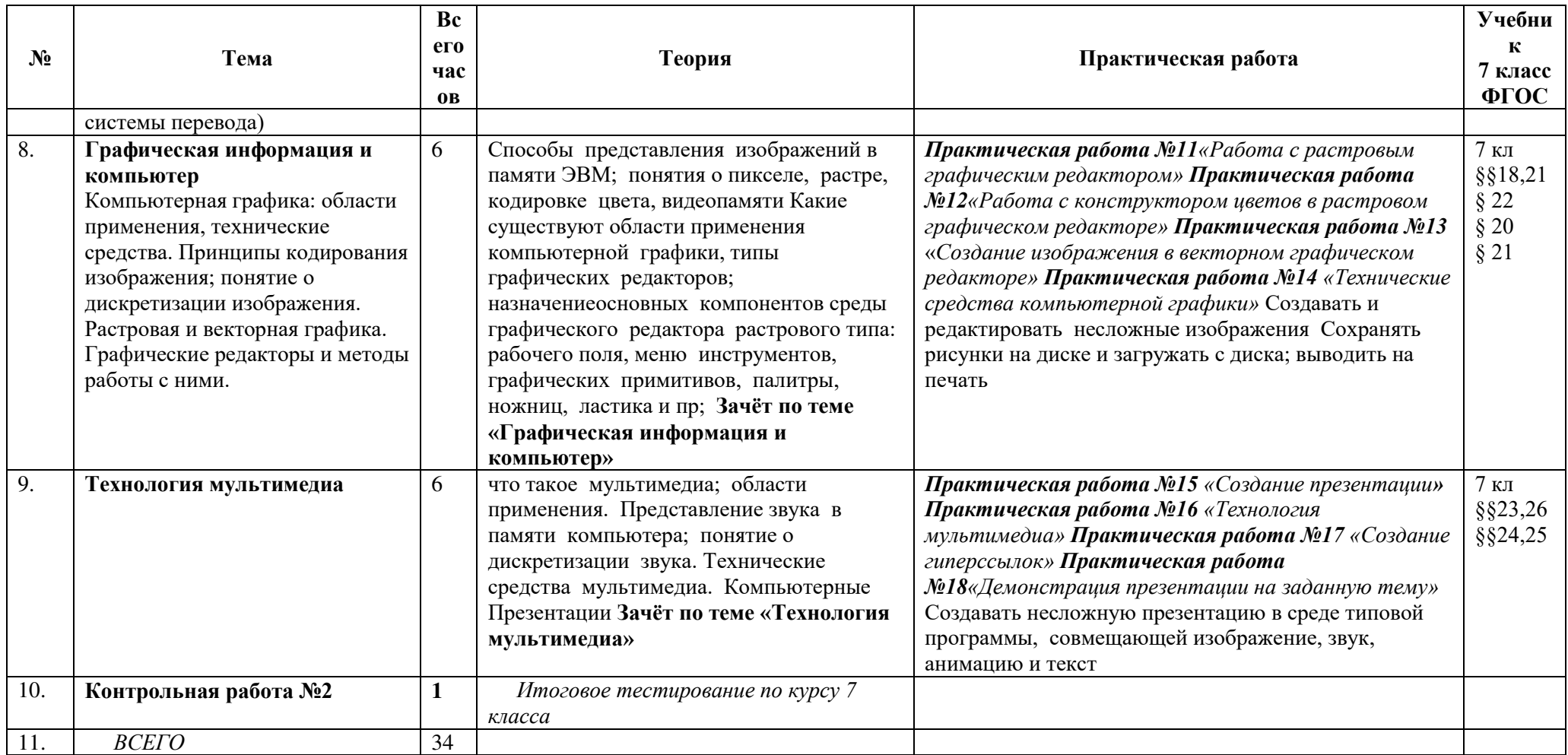

# **КАЛЕНДАРНО-ТЕМАТИЧЕСКОЕ ПЛАНИРОВАНИЕ**

### **7 класс - 34 часа (1 час в неделю)**

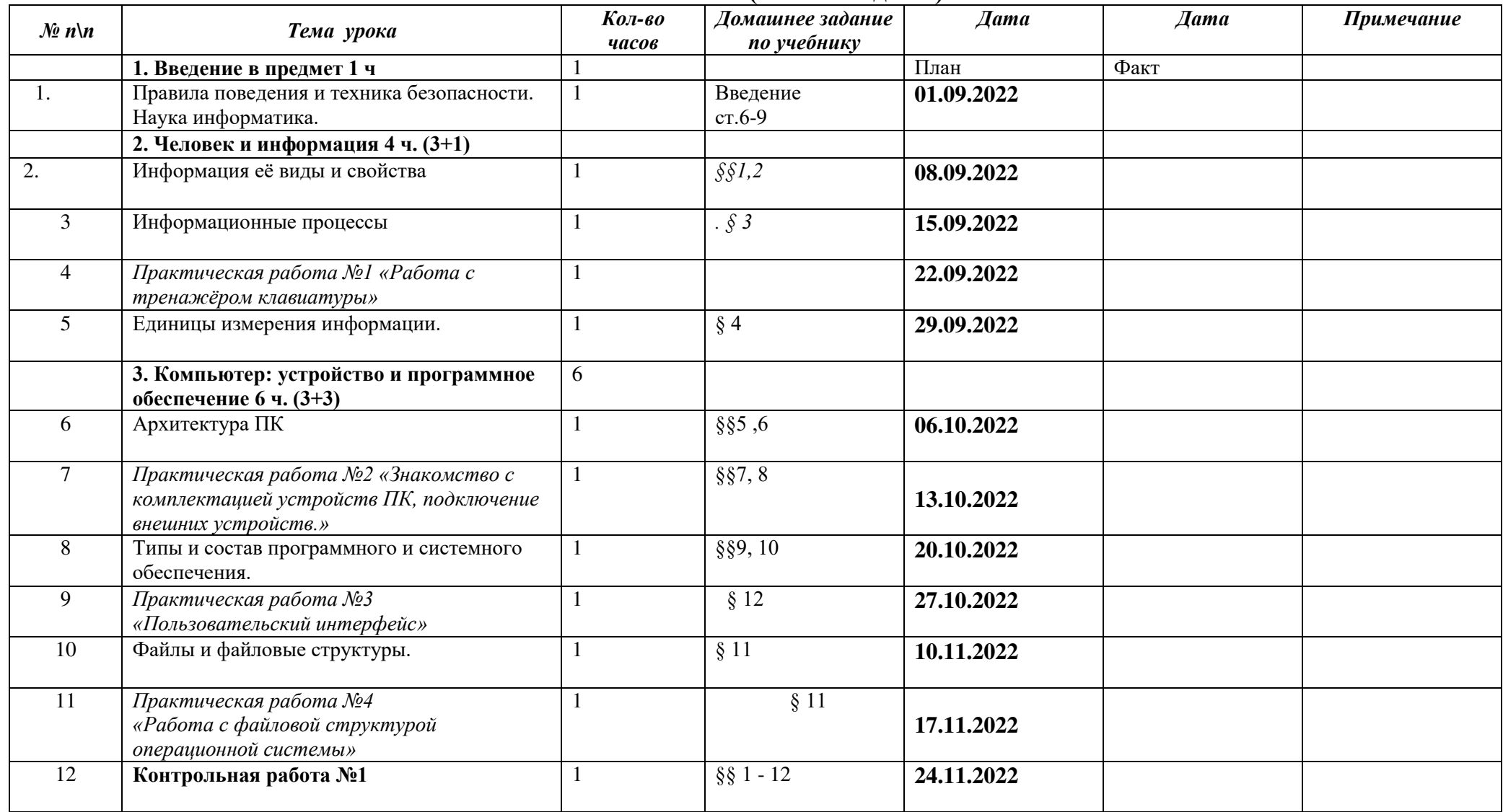

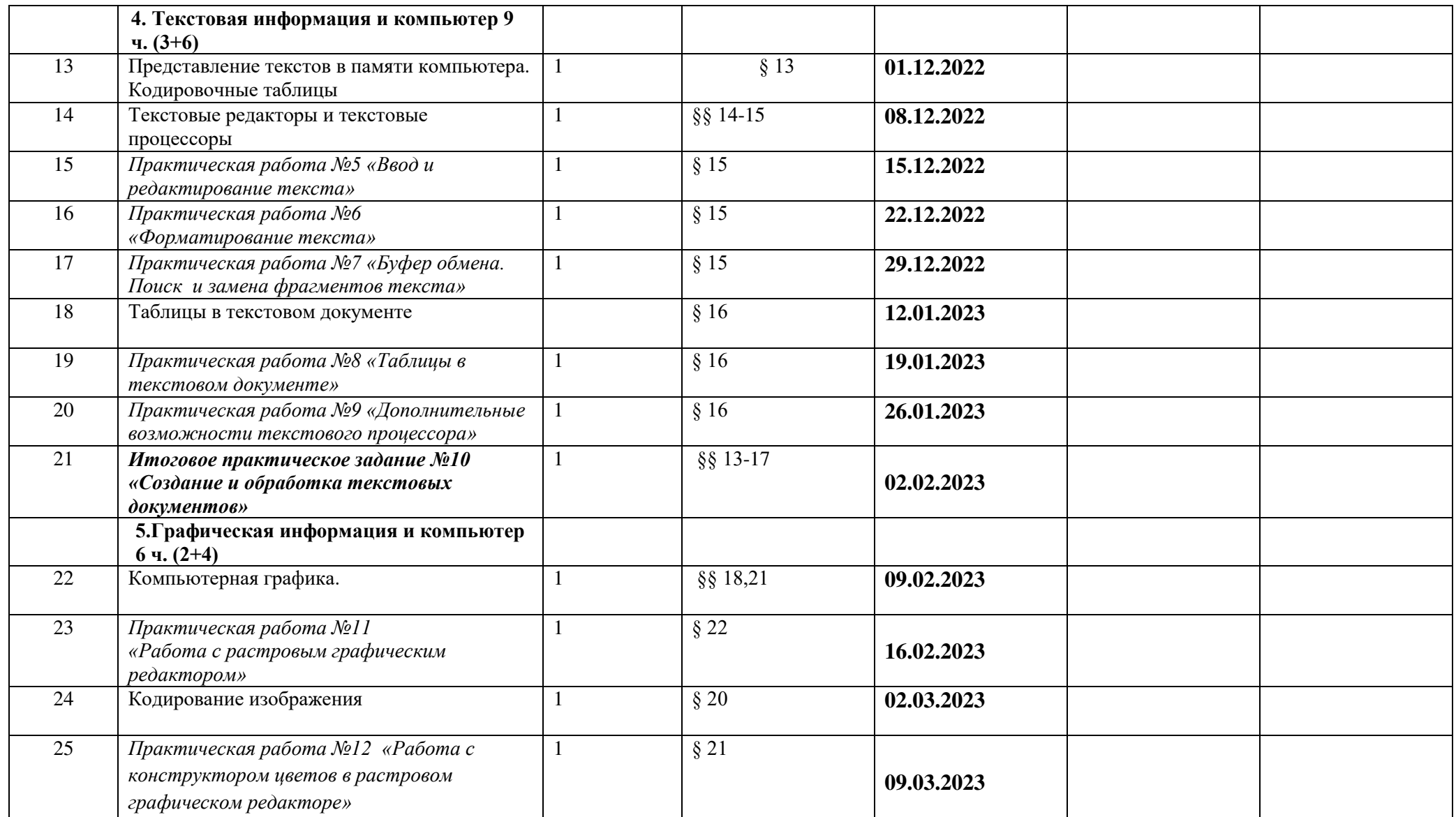

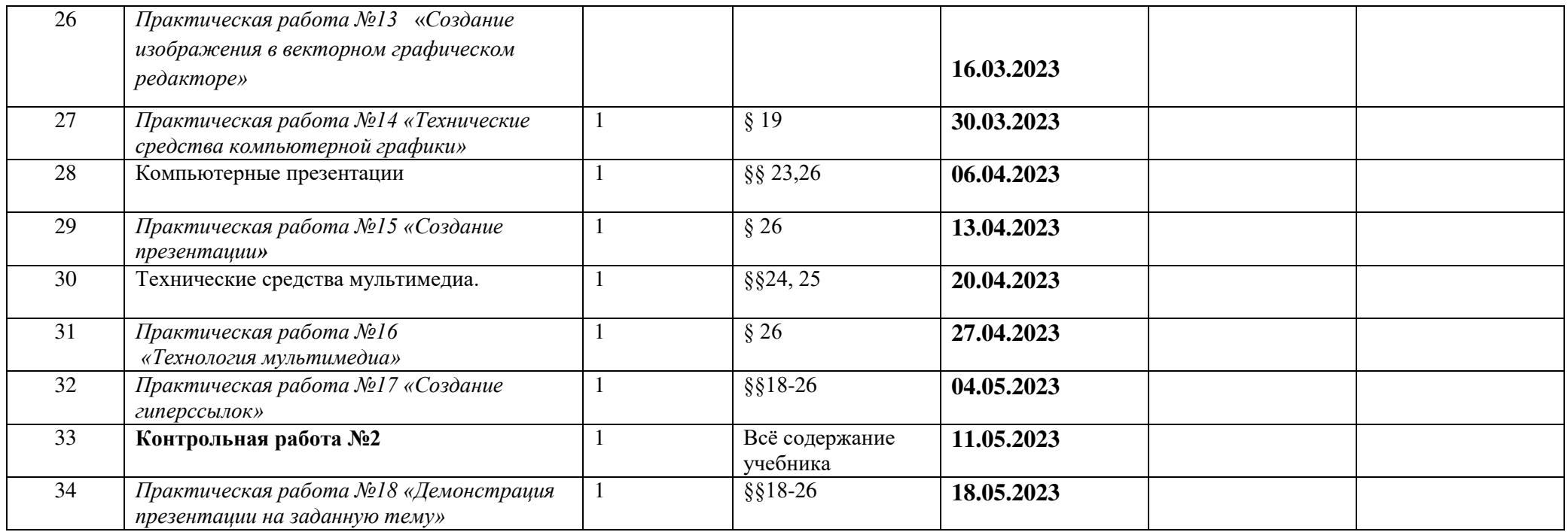

### МУНИЦИПАЛЬНОЕ БЮДЖЕТНОЕ ОБЩЕОБРАЗОВАТЕЛЬНОЕ УЧРЕЖДЕНИЕ «ОРЛОВСКИЙ УЧЕБНО-ВОСПИТАТЕЛЬНЫЙ КОМПЛЕКС» МУНИЦИПАЛЬНОГО ОБРАЗОВАНИЯ КРАСНОПЕРЕКОПСКИЙ РАЙОН РЕСПУБЛИКИ КРЫМ

**ЛИСТ КОРРЕКЦИИ РАБОЧЕЙ ПРОГРАММЫ**

учителя\_\_\_\_\_\_\_Шелухи Сергея Павловича\_\_\_\_\_\_\_\_\_\_\_

### по <u>ИНФОРМАТИКЕ</u> \_\_\_\_\_\_\_\_\_\_\_\_\_\_\_\_

в  $\overline{7}$  классе

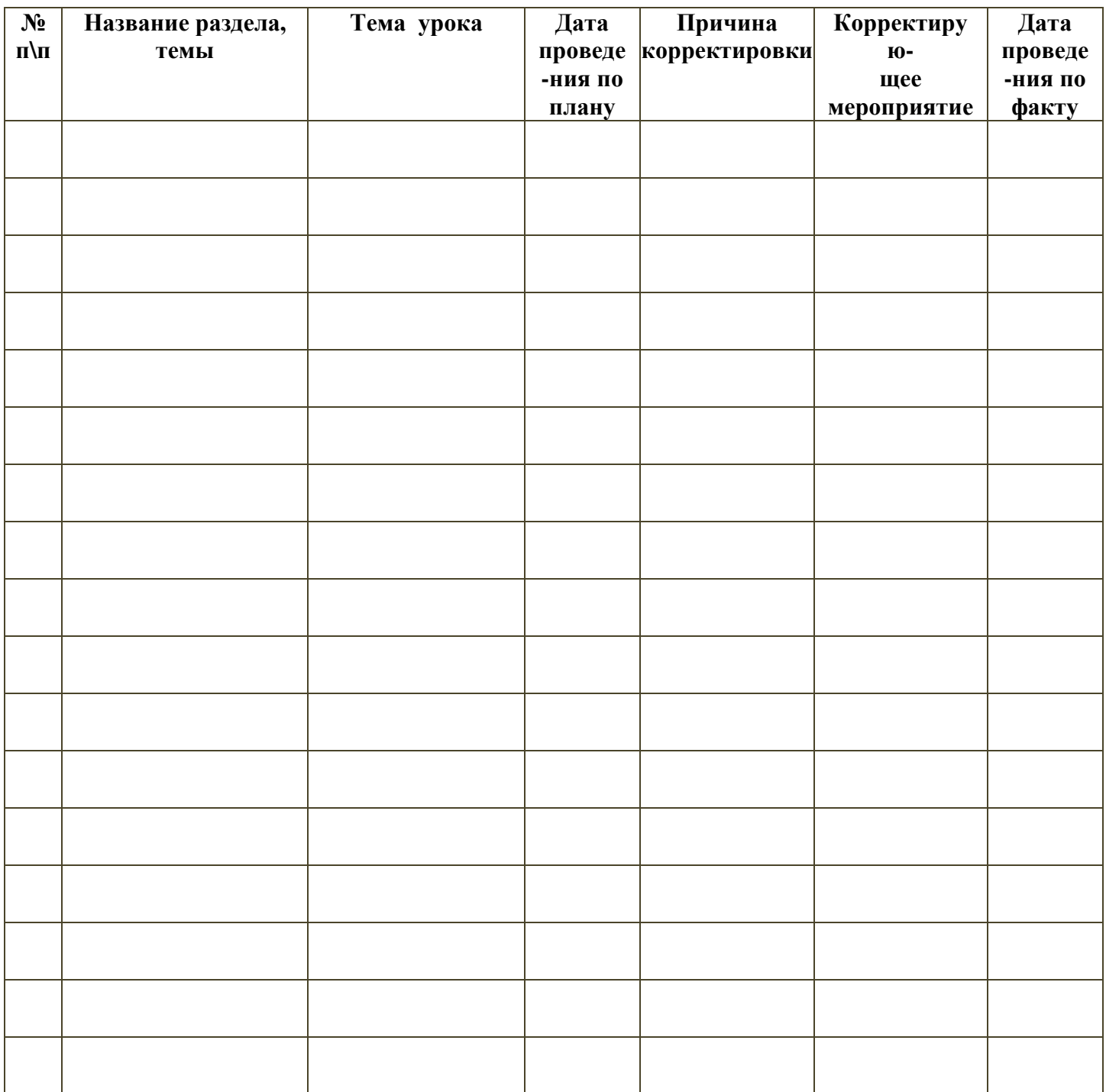

### МУНИЦИПАЛЬНОЕ БЮДЖЕТНОЕ ОБЩЕОБРАЗОВАТЕЛЬНОЕ УЧРЕЖДЕНИЕ «ОРЛОВСКИЙ УЧЕБНО-ВОСПИТАТЕЛЬНЫЙ КОМПЛЕКС» МУНИЦИПАЛЬНОГО ОБРАЗОВАНИЯ КРАСНОПЕРЕКОПСКИЙ РАЙОН РЕСПУБЛИКИ КРЫМ

**ЛИСТ КОРРЕКЦИИ РАБОЧЕЙ ПРОГРАММЫ**

учителя\_\_\_\_\_\_\_Шелухи Сергея Павловича\_\_\_\_\_\_\_\_\_\_\_

### по <u>ИНФОРМАТИКЕ \_</u>\_\_\_\_\_\_\_\_\_\_\_\_\_\_\_\_

в  $\overline{7}$  классе

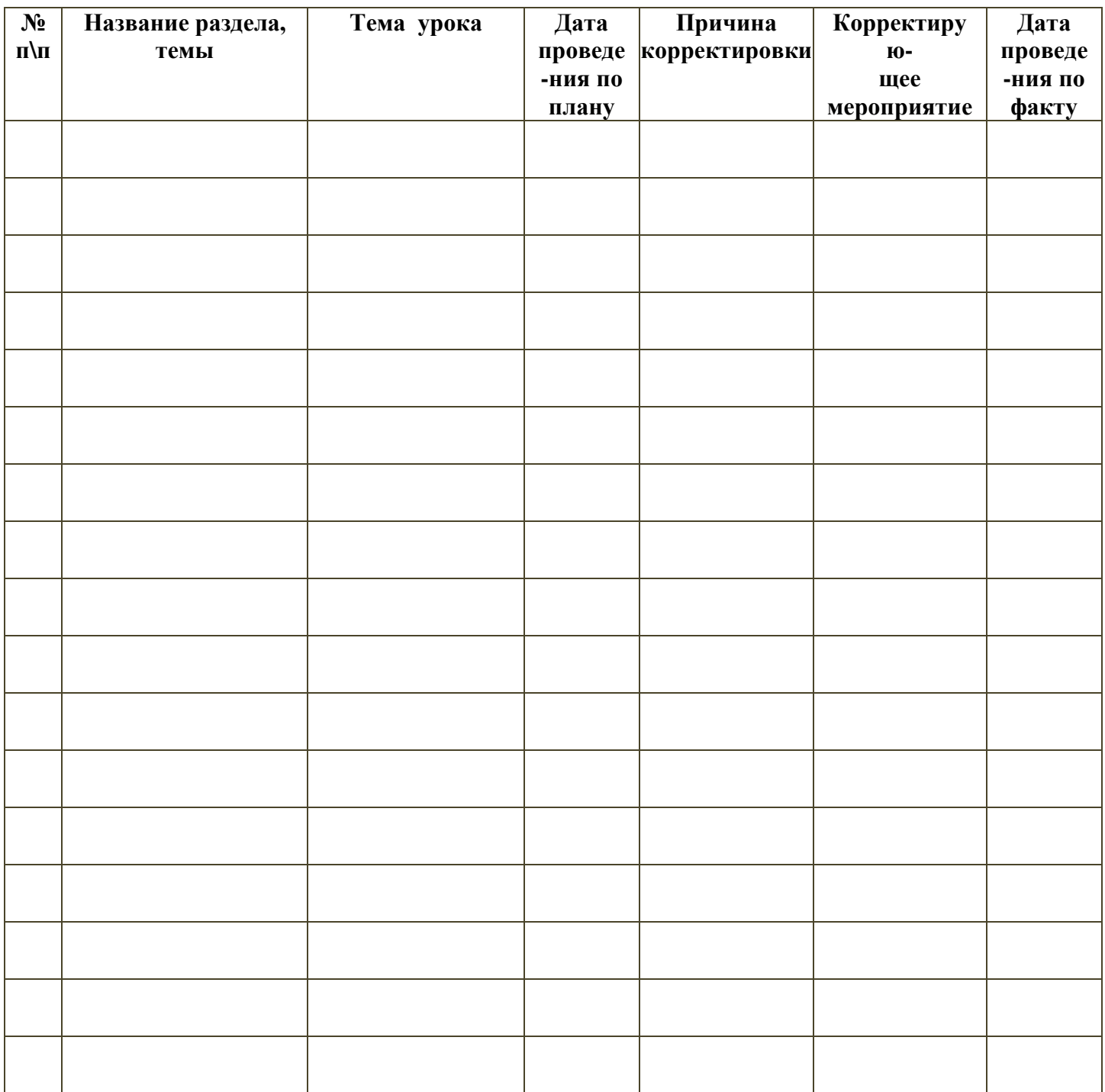

# ДОКУМЕНТ ПОДПИСАН<br>ЭЛЕКТРОННОЙ ПОДПИСЬЮ

## СВЕДЕНИЯ О СЕРТИФИКАТЕ ЭП

Сертификат 603332450510203670830559428146817986133868575777

Владелец Шеремет Раиса Михайловна

Действителен С 27.06.2022 по 27.06.2023